# **BRUXELLES FORMATION**  $\eta_{II}$

former pour l'emploi

# **Les services publics en ligne (ou l'e-administration) pour vous simplifier la vie**

**Conseils et pistes pour s'y retrouver…**

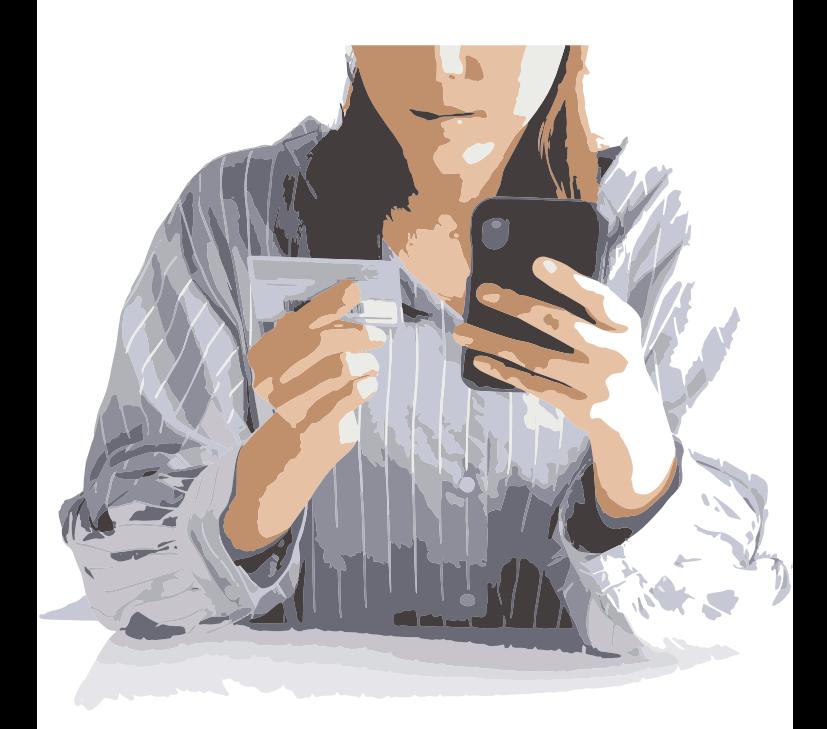

De plus en plus de démarches administratives peuvent ou doivent se faire en ligne, c'est ce qu'on appelle les **services publics en ligne**. Pour ce faire, l'Etat fédéral, les Régions, les Communautés et les Communes ont développé de nombreux sites internet. Ces sites ne sont pas toujours bien connus. Pourtant, ils ont pour objectif **d'améliorer et de faciliter le service rendu aux citoyen·nes**.

Connaître ces services publics en ligne et pouvoir les utiliser permet de **gagner du temps**, par exemple en évitant de se rendre à son administration communale. Ils permettent également de réaliser des démarches 24h sur 24, **en** 

**dehors des heures de formation**, donc. Enfin, l'utilisation de ces outils permet d'accélérer, directement ou indirectement, **l'accès à certains droits sociaux**.

# **Des sites sécurisés, accessibles via des clés numériques**

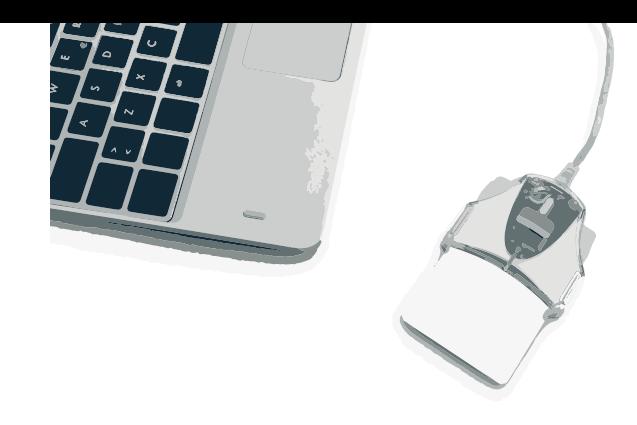

Les services en ligne de nos Administrations contiennent une quantité de données confidentielles. Ces données doivent être protégées au maximum. Pour cette raison, ces sites internet sont **sécurisés** : c'est-à-dire que seules les personnes autorisées peuvent avoir accès aux données qui les concernent. C'est pourquoi une **clé numérique** est nécessaire pour **prouver votre identité** et vous connecter aux services publics en ligne.

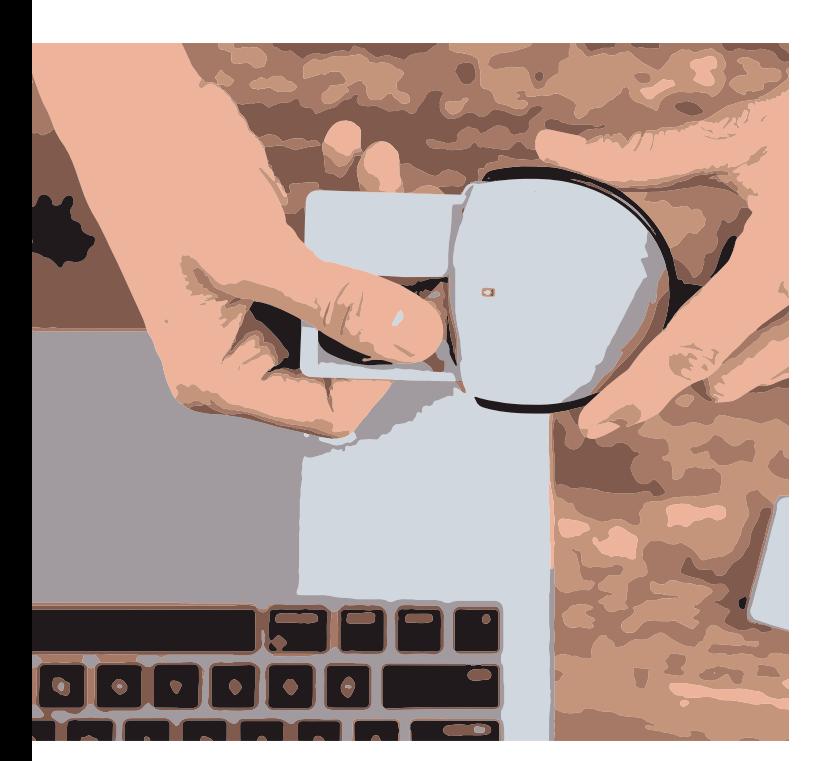

Il existe différents types de clés numériques. En voici deux parmi les plus pratiques :

#### **1. La manière standard : s'identifier avec sa carte d'identité/son titre de séjour électronique (eID)**

Pour vous identifier avec votre carte d'identité ou votre titre de séjour électronique, vous avez besoin d'un **lecteur de carte d'identité**. Vous pouvez vous en procurer aux alentours de 10 euros dans les magasins spécialisés dans les ordinateurs, les accessoires multimédia ou électroniques. Le lecteur de carte doit être connecté à votre **ordinateur**, via son câble USB. Afin de pouvoir le faire fonctionner, il faut installer gratuitement sur votre ordinateur **le logiciel eID** à partir de la page web suivante : <https://eid.belgium.be/fr>

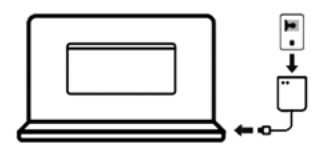

#### **Bon à savoir :**

Certains ordinateurs portables récents possèdent un **lecteur de carte intégré**. Certains **lecteurs de carte bancaire** fonctionnent également comme lecteur de carte d'identité.

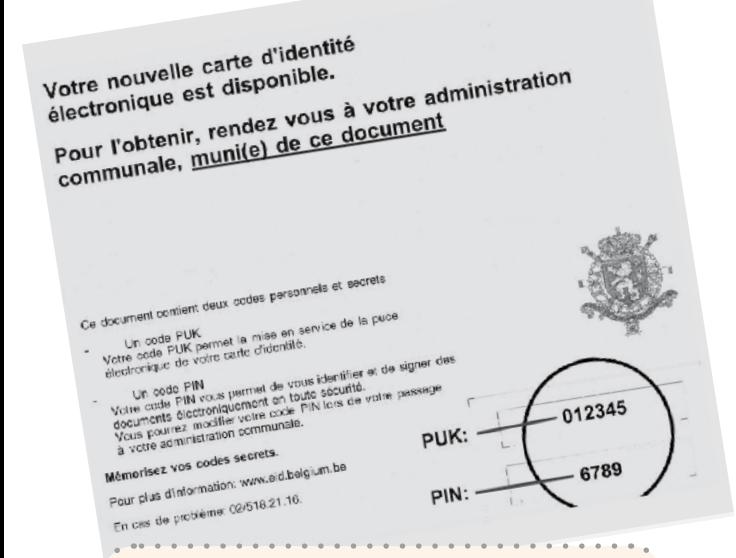

 Lorsque vous vous identifiez avec votre carte d'identité électronique, un code vous est toujours demandé. Il s'agit de votre **code PIN**. Vous avez dû le recevoir, ainsi qu'un code PUK, en même temps que votre carte d'identité, dans un courrier annexe. Ce code est confidentiel. Ne le partagez avec personne ! **Conservezle avec vos papiers importants ! Il est indispensable pour réaliser une multitude d'opérations !** 

**Vous avez perdu votre code PIN ?** Vous pouvez faire la demande d'un nouveau code auprès de votre commune ou sur : [https://www.ibz.rrn.fgov.be/fr/documents](https://www.ibz.rrn.fgov.be/fr/documents-didentite/eid/demande-dun-code-pin)[didentite/eid/demande-dun-code-pin](https://www.ibz.rrn.fgov.be/fr/documents-didentite/eid/demande-dun-code-pin). Attention, ce service peut être payant dans certaines communes !

**Vous avez introduit trois fois d'affilée un code PIN erroné ?** Votre carte d'indentité électronique sera bloquée. Vous pouvez la débloquer à l'aide de votre code PUK auprès de votre commune. Si vous ne retrouvez pas votre code PUK, il faut faire la demande de nouveaux codes, comme indiqué ci-dessus.

#### **2. Adieu lecteur de carte : s'identifier avec Itsme (« C'est moi »)**

**Itsme** est une application à télécharger gratuitement sur son **smartphone**, accessible à toute personne de plus de 18 ans disposant d'une carte d'identité ou d'un titre de séjour électronique émis en Belgique. Lors de la première utilisation, **afin d'activer votre compte**, vous avez besoin de votre carte d'identité électronique (+ lecteur de carte et d'ordinateur) ou de votre carte de banque (+ son lecteur) si vous êtes client.e de l'une des banques suivantes : KBC/ CBC, ING, BNPPF (+Hello Bank/Fintro) ou Belfius.

Une fois votre compte activé, vous n'aurez plus besoin de carte d'identité ni de lecteur de carte ! Vous ne devez retenir qu'**un code « itsme » à 5 chiffres** choisi par vous-même. Votre connexion à l'Administration en ligne devient un jeu d'enfant !

Attention : tous les services en ligne ne sont pas encore accessibles via itsme !

Envie de vous lancer ? : <https://www.itsme-id.com/fr-BE/get-started>

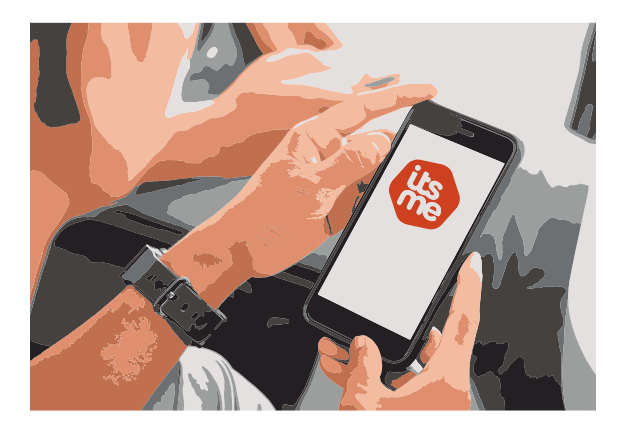

Pour avoir une vue complète sur les différents types de clés numériques : <https://www.csam.be/>

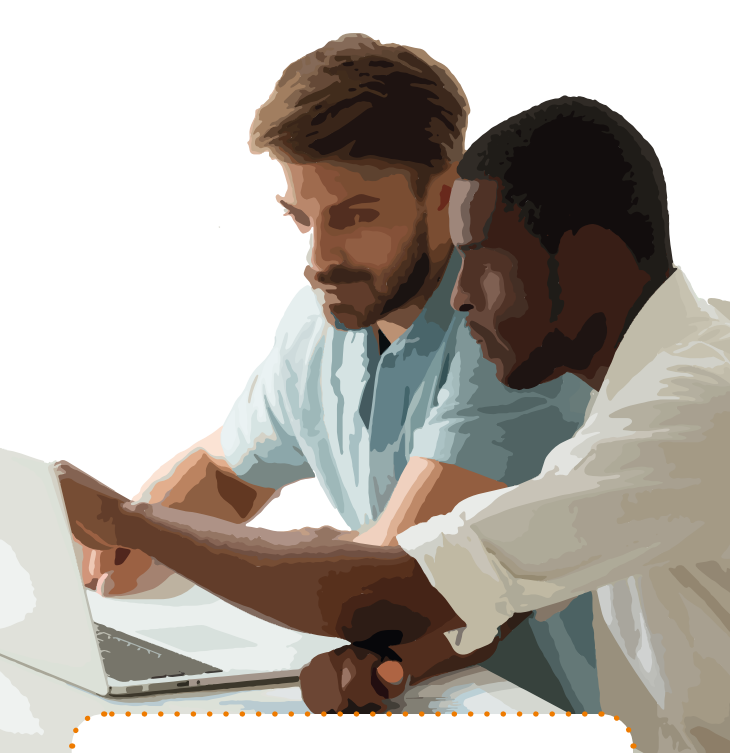

**Vous souhaitez utiliser Itsme, mais vous n'avez pas de lecteur de carte d'identité pour créer votre compte ?** 

- **Empruntez le lecteur de carte d'un·e connaissance, d'un·e membre de votre famille !**
- **Rendez-vous dans un espace public numérique (EPN)**. Ces lieux permettent d'accéder gratuitement à du matériel informatique et à une connexion internet. La plupart d'entre eux disposent d'ordinateurs équipés de lecteurs de cartes eID et du logiciel nécessaire. Cerise sur le gâteau : des animateur.trices sont là pour vous aider ! Pour trouver un EPN proche de chez vous, consultez le site internet <https://www.caban.be>

# **Les services en ligne les plus utiles au quotidien**

#### *<u>F</u>* Mon dossier - Registre National : [https://www.ibz.rrn.fgov.be/fr/registre-national/](https://www.ibz.rrn.fgov.be/fr/registre-national/mon-dossier) [mon-dossier](https://www.ibz.rrn.fgov.be/fr/registre-national/mon-dossier)

Mon DOSSIER permet de consulter son **dossier personnel au Registre National**. En vous connectant, vous pouvez par exemple :

- déclarer un **changement d'adresse**,
- télécharger gratuitement des certificats issus du registre de la population : **composition de ménage, résidence principale** (avec historique), **nationalité, cohabitation légale**, etc.
- télécharger gratuitement des actes d'état civils établis après le 31 mars 2019 : **acte de naissance, acte de mariage**, etc.
- prendre connaissance des organismes qui ont consulté vos données personnelles au cours des six derniers mois.

Pour d'autres types de documents délivrés par les Administrations communales de la Région bruxelloise, rendez-vous sur Irisbox !

### **IRISbox :** <https://irisbox.irisnet.be/irisbox/>

IRISbox est le **guichet électronique unique de la Région de Bruxelles-Capitale**. Il regroupe les services régionaux et communaux en ligne. IRISbox permet de :

• demander des documents administratifs mis à disposition par les communes : **extraits d'actes (naissance, mariage, divorce, décès)** ou de **casier judiciaire, certificats (vie, composition de ménage, résidence, nationalité)**, réservation de voirie, carte de riverain/stationnement, déclaration de changement d'adresse, etc. Certains de ces documents sont gratuits et téléchargeables immédiatemment, d'autres

sont payants. • prendre **rendez-vous** dans une administration communale

- signaler un **changement d'adresse**
- introduire une **demande d'inscription scolaire**  dans une école communale
- inscrire un enfant aux **activités parascolaires de votre commune**
- introduire une demande de prime (Renolution, Bruxell'Air)
- etc.

#### **Socialsecurity.be - Services en ligne :**  [https://www.socialsecurity.be/citizen/fr/static/](https://www.socialsecurity.be/citizen/fr/static/infos/general/index.htm) [infos/general/index.htm](https://www.socialsecurity.be/citizen/fr/static/infos/general/index.htm)

Ce site donne accès à toute une série de services en ligne **de la sécurité sociale belge**. Vous pouvez par exemple :

- effectuer des **simulations** : calculer la durée du stage d'insertion socio-professionnelle, calculer le montant de l'allocation de garantie de revenus, etc.
- **consulter vos différents dossiers** : chômage, handicap, pension, etc.

 **Just-on-web**  <https://justonweb.be>

Ce site permet d'accéder à des **informations relatives à vos affaires judiciaires** (jugements), amendes, dossiers de protection judiciaire, etc.

#### **MyCareer.be**  <https://www.mycareer.be>

Ce site permet d'avoir un **aperçu complet et détaillé de sa carrière**. On y retrouve, par exemple :

- toutes les périodes durant lesquelles vous avez été actif·ve en tant que travailleur·euse, indépendant·e ou fonctionnaire,
- toutes les périodes durant lesquelles vous n'avez pas été actif·ve, en raison de chômage, crédit-temps ou autres.

### *<u>F</u>* MyBEnefits: <https://mybenefits.fgov.be/citoyen/home>

MyBEnefits est un service qui donne à l'utilisateur·trice un **aperçu de ses statuts sociaux** : droit au revenu d'intégration sociale (RIS), statut BIM, garantie de revenus aux personnes âgées, statut de personne en situation de handicap, perte d'autonomie, etc.

Par ailleurs, l'application permet de connaître **les avantages spécifiques** auxquels un statut social donne droit.

 **Masanté (Personal Health Viewer) :**  <https://www.masante.belgique.be>

Ce site permet de consulter diverses données à caractère personnel concernant votre santé : **vaccination, prescriptions de médicaments, antécédents médicaux, allergies, rapports et résultats d'examen,** etc.

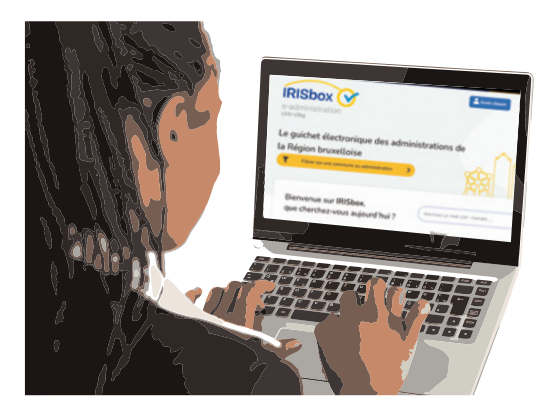

### **My Minfin :** <https://eservices.minfin.fgov.be/myminfin-web>

My Minfin est un site du Service Public Fédéral Finances qui reprend un certain nombre de documents personnels, de formulaires et de services électroniques, comme par exemple **Taxon-web**, afin d'aider chaque citoyen à **gérer son dossier fiscal**. My Minfin permet par exemple de :

- remplir et envoyer sa **déclaration d'impôt** des personnes physiques
- consulter et télécharger ses documents de références depuis 2005 : **avertissement extrait de rôle**, fiches fiscales, revenu cadastral de ses biens immobiliers, **contrat de bail** (lorsqu'il est enregistré), etc.
- consulter et gérer ses données personnelles (coordonnées de contact, numéro de compte bancaire, etc.)
- introduire une réclamation à propos du calcul de ses impôts
- demander un **plan de paiement**
- $etc.$

# **Et aussi :**

Les **mutuelles**, les **caisses d'allocations familiales, Actiris**, les **organismes de paiement des allocations de chômage**, les **banques**, les **fournisseurs d'énergie**, les **opérateurs téléphoniques**, etc. proposent également sur leur site internet des **espaces personnels** auxquels vous pouvez vous connecter afin d'avoir accès à vos données, à l'état de traitement de votre dossier ou pour y remplir directement certains documents… **et ce sans vous déplacer**…

### **BONS PLANS**

**Vous avez des difficultés pour effectuer une démarche en ligne ? Rendez-vous dans un Espace Public Numérique ou chez un « informaticien ou informaticienne publique » !** 

En Région Bruxelloise, il existe une trentaine d'**Espaces Publics Numériques (EPN)**. Ces lieux offrent un accès **gratuit** à du **matériel informatique** : ordinateurs, imprimantes, scanners et connexion internet. Par ailleurs, les EPN proposent un **accompagnement** par un·e animateur·trice qui vous guidera dans vos démarches en ligne. Enfin, la plupart des EPN proposent des initiations à l'informatique qui vous permettront de renforcer vos compétences !

Vous pouvez aussi trouver une aide concrète pour réaliser vos démarches en ligne auprès des **informaticien·ne·s public·ques** qui organisent des permanences dans plusieurs associations de quartier de la Région bruxelloise.

Pour accéder à certains droits sociaux, la voie électronique est de plus en plus encouragée et assure, dans certains cas, un **traitement plus rapide** de votre dossier. A de nombreuses occasions, on vous demandera de transmettre des documents par email, de scanner des attestations, de remplir des formulaires en ligne, etc. **Ne renoncez pas à un droit par peur de ne pas y arriver! Faites-vous aider les premières fois ! Vous finirez par y arriver seul.e !** 

Pour trouver un EPN ou un·e informaticien·ne public·que proche de chez vous : <https://www.caban.be> <https://informaticienpublic.be>

## **Et dans votre centre de formation ?**

Dans votre centre de formation, l'assistant·e social·e ou l'agent·e de guidance est là pour vous aider en cas de problèmes. Prenez contact avec eux pour des précisions ou conseils complémentaires.

D'autres brochures d'information avec des conseils et des pistes existent pour vous aider lors de votre formation et dans votre quotidien. Elles sont disponibles dans votre centre de formation et sur le site de Bruxelles Formation : [tinyurl.com/brochuresBF](http://tinyurl.com/brochuresBF)

### **Notes**

Cette brochure est réalisée par Bruxelles Formation en collaboration avec la FeBISP

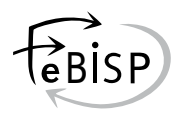

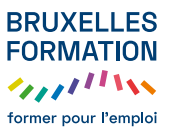

#### [BRUXELLESFORMATION.BRUSSELS](http://www.bruxellesformation.brussels)

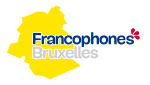